## **SAFE SPORT PROGRAM**

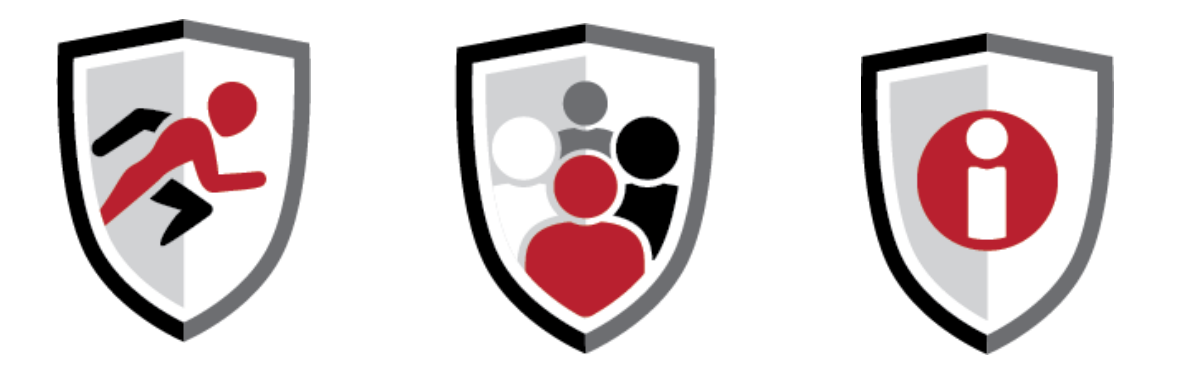

Safe, inclusive sport environments help make sport rewarding and enriching for all. Safe Sport Training gives you the knowledge and skills to create those environments by recognizing, addressing and preventing maltreatment in sport.

The Coaching Association of Canada's Safe Sport Training is available free of charge through The Locker online portal.

As of April 1, 2020, all Sport Canada-funded organizations are mandated to have training in safe sport available to everyone under their immediate authority including:

- Senior staff
- High-performance directors
- Case managers
- Adjudicators
- Investigators
- Operational board members
- National team athletes
- Parents of junior athletes
- Coaches
- High-performance staff,
- National Training Centre staff
- Nationally appointed coach developers
- Integrated support team personnel (mental, strength and conditioning, nutrition, physio, massage, etc.)
- Contractors
- Officials
- Organizing committee members
- Administration/finance staff
- Governance committee members
- Judicial boards

## **SAFE SPORT PROGRAM**

- Governance board members
- Event volunteers
- Office staff

With Safe Sport Training from the Coaching Association of Canada, you get:

- A complete 90-minute program of safe sport training at no cost
- eLearning that works with all computer operating systems, mobile phones, tablets and other devices
- Training in your choice of English or French
- Online training that's compliant with accessibility standards
- Professional development points for certified coaches

To get started, login to your Locker account and select Safe Sport Training.

If you don't already have a Locker account, it's easy to register:

- 1. Go to the Locker and click "Don't have an NCCP#? Create one now!"
- 2. Review and agree to the terms and conditions and privacy policy.
- 3. Click the "I want to create a Locker account box, fill in the required fields and click "Register".
- 4. Follow the instructions in the verification email you receive.